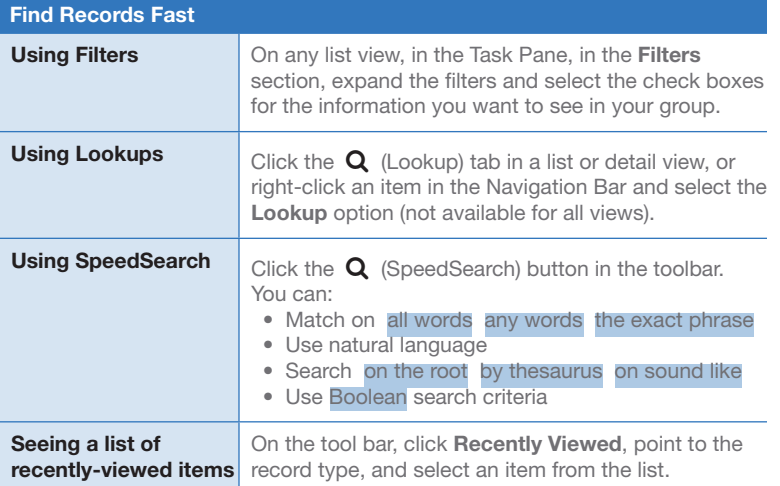

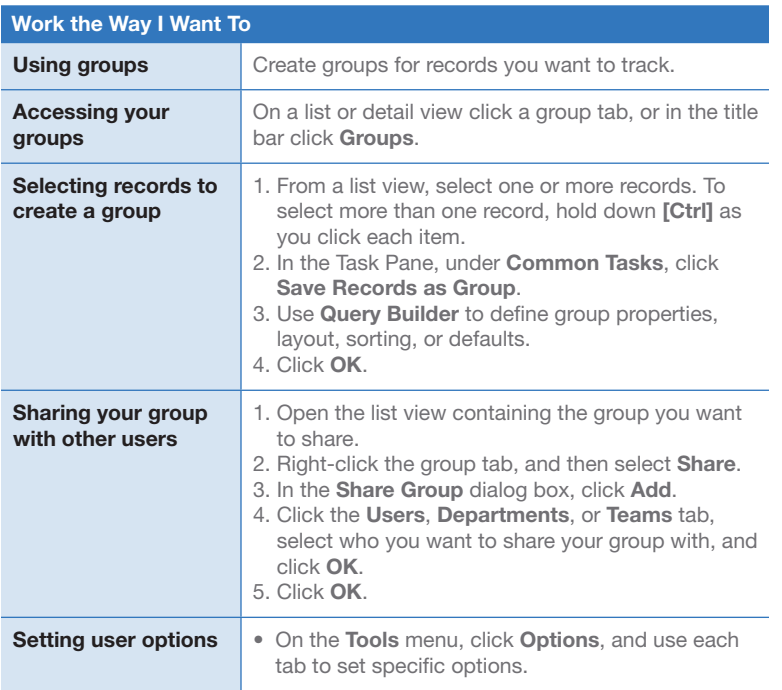

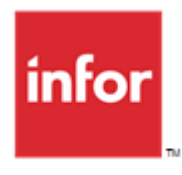

## Infor CRM v8.1 ITTIOT UNIVE VO. I for the Web User

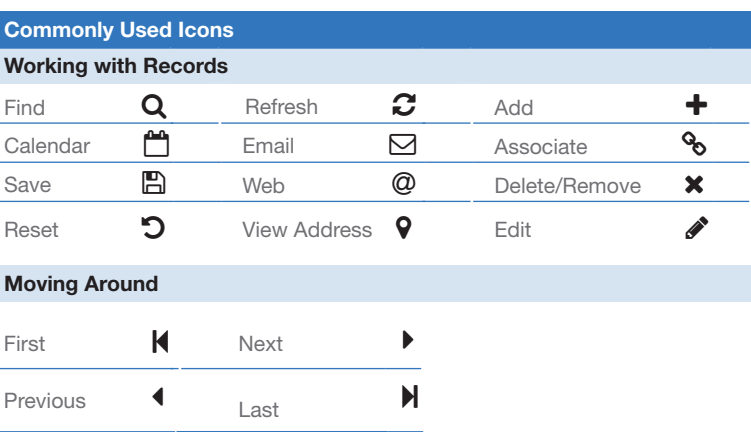

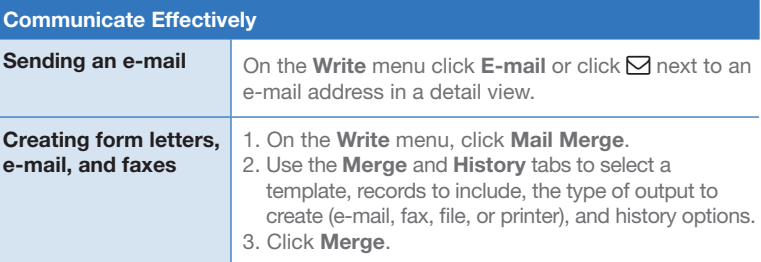

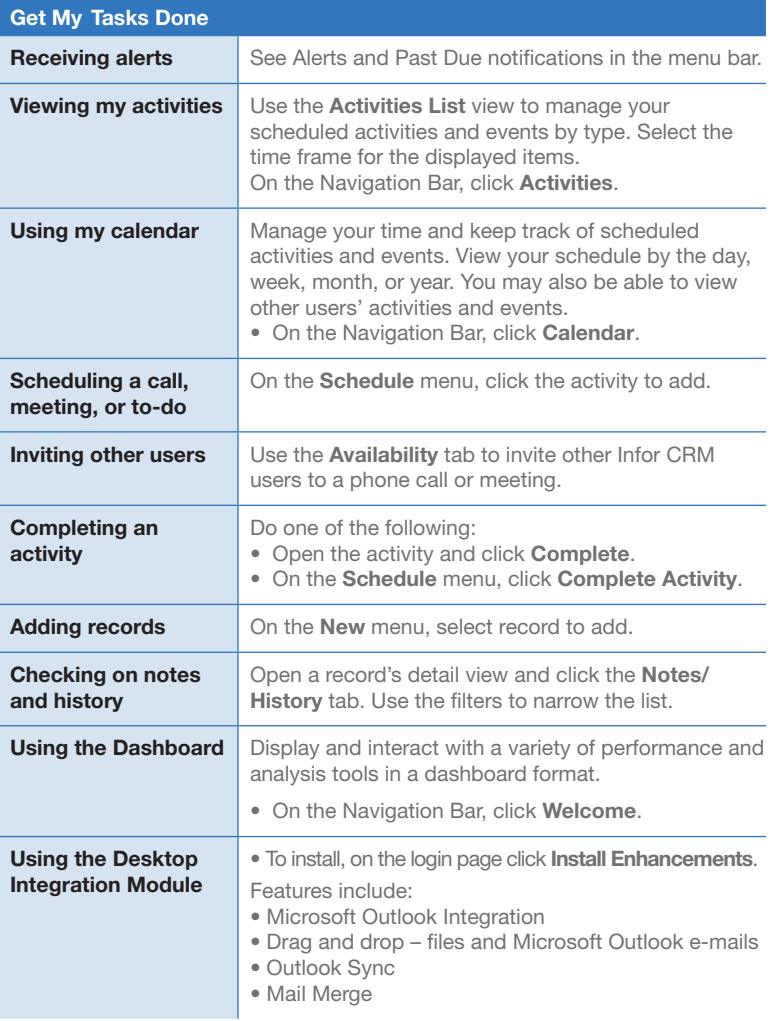

![](_page_1_Picture_390.jpeg)

![](_page_1_Picture_391.jpeg)